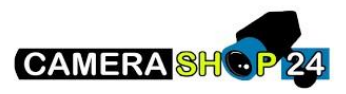

Na installatie nieuwe IVMS-4200 versie constante plugin errors

Na het installeren van een nieuwe IVMS-4200 versie kan het zijn dat je gevraag zal worden in een nieuwe plugin te installeren wanneer je een NVR of intercom probeert te configureren. De installatie van deze nieuwe plugin zal falen en zal blijven aangeboden worden, zelfs na het weigeren van de installatie.

De reden is omdat de nieuwe plugin die normaal gezien mee in de nieuwe IVMS-4200 versie zit, niet correct is ingeladen.

## **Om dit op te lossen, volg de volgende stappen**

- 1. Open **Internet Explorer instellingen**
- 2. Ga naar **ALGEMEEN** en klik vervolgens **Verwijderen** onder **Browsergeschiedenis.**
- 3. Herstart de computer.

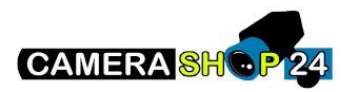

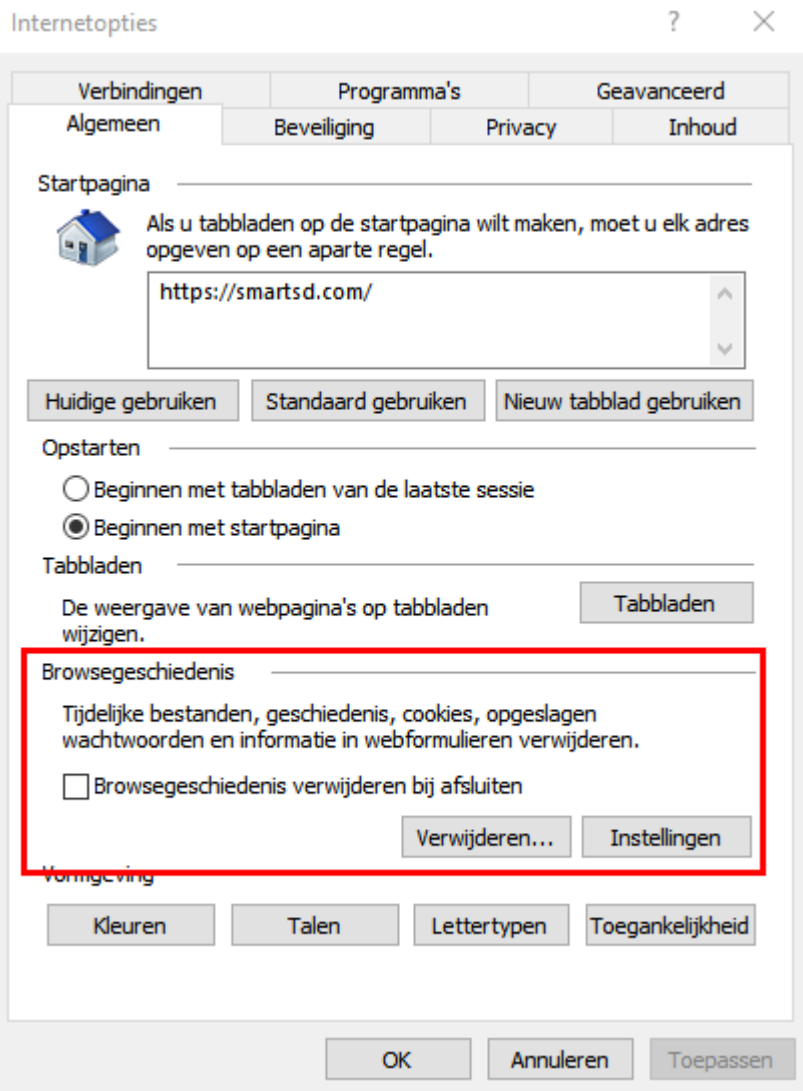

**is enkel Edge nog maar beschikbaar, volg dan deze volgende stappen op Edge:** 

- **1.** Open de **Edge instellingen**
- **2.** Klik links op **Cookies en site machtigingen**
- **3.** Klik op **Cookies en site gegevens beheren en verwijderen**

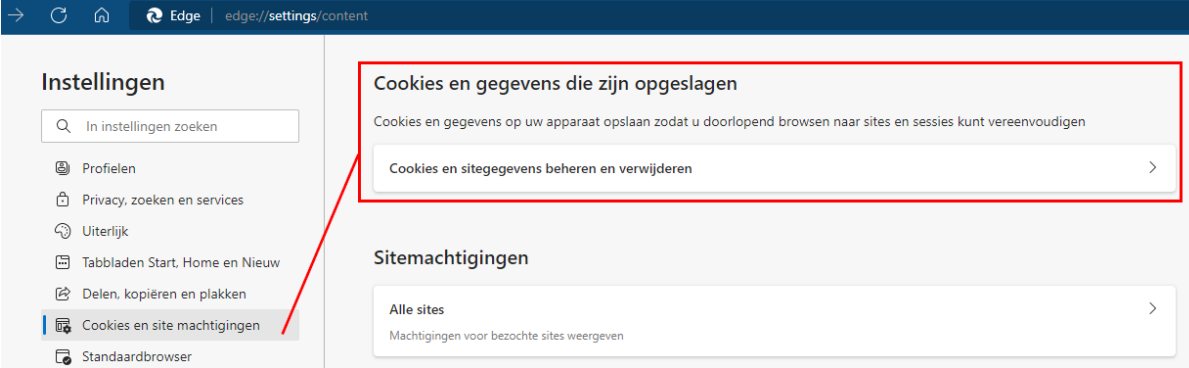

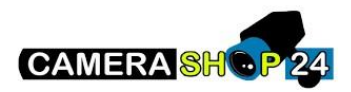